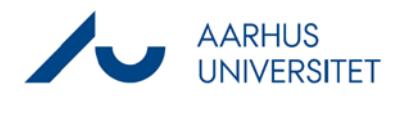

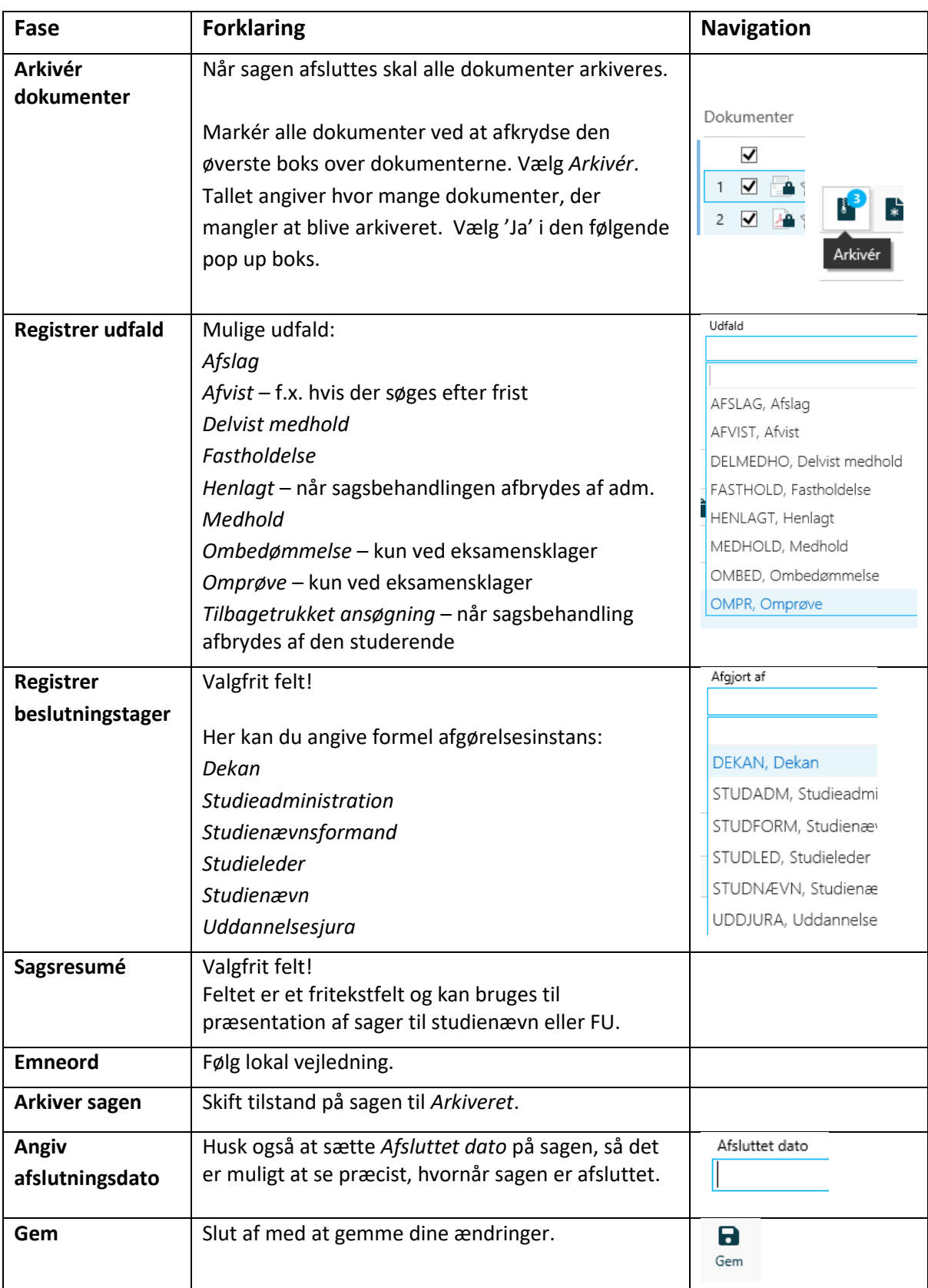

Denne vejledning beskriver, hvordan du afslutter en studentersag.